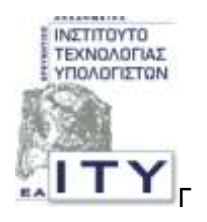

**Δοεσμηςικό Ακαδημαϊκό Ινστιτούτο Τεχνολογίας** Υπολογιστών

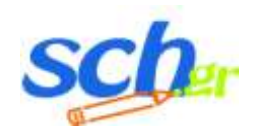

**Παμελλήμιξ υξλικό Δίκτυο** 

# Οδηγός Διαδικασιών Υποστήριξης Υποδομών ΤΠΕ Σχολείων **και Χρηστών ΠΣΔ**

**Πάτρα, Οκτώβριος 2007** 

## **ΠΕΡΙΕΧΟΜΕΝΑ**

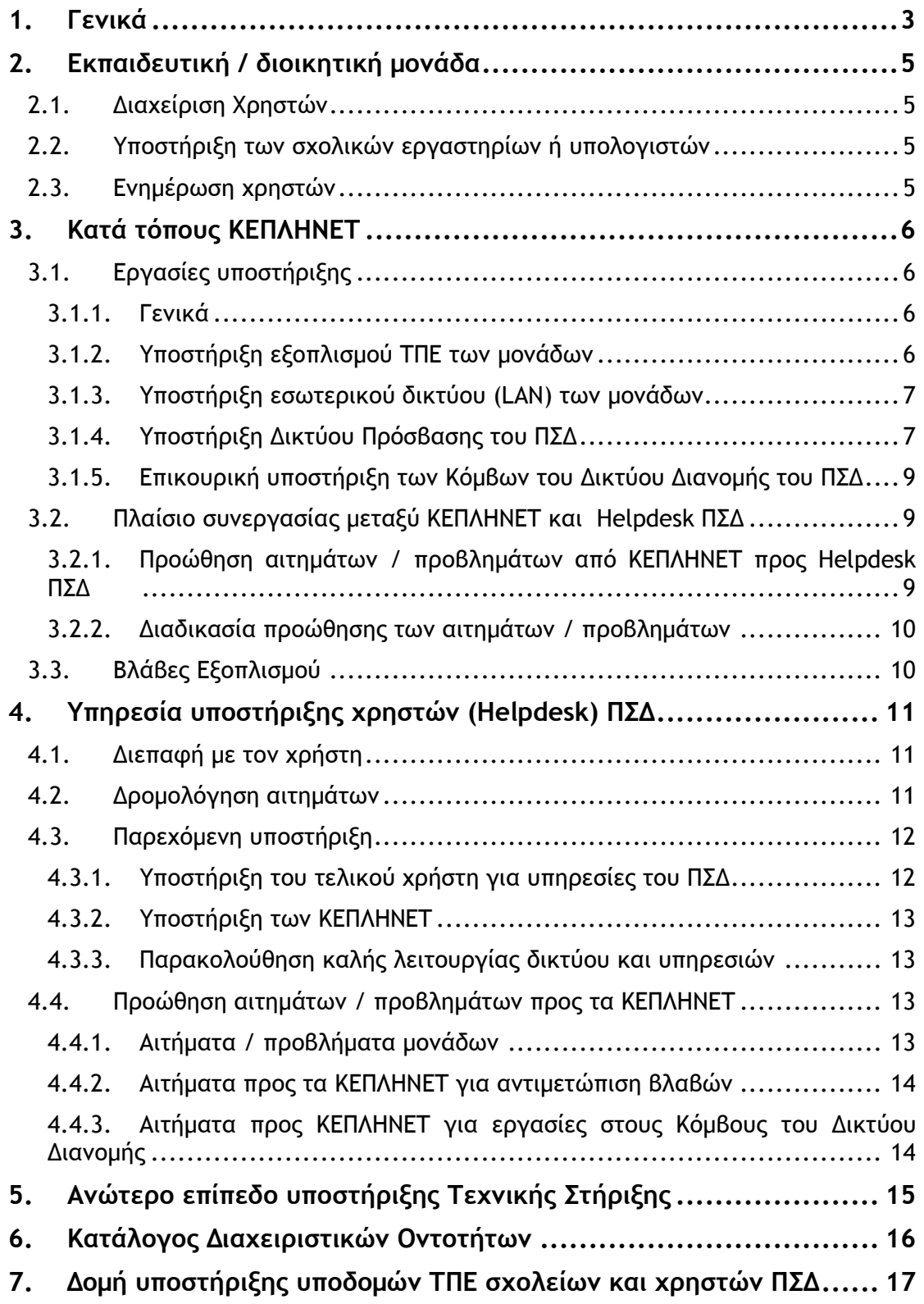

## <span id="page-2-0"></span>**1. Γεμικά**

Στο πλέγμα της υποστήριξης των πληροφοριακών συστημάτων, των υποδομών δικτύου των εκπαιδευτικών και διοικητικών μονάδων και των χρηστών του ΠΣΔ, διακρίνουμε 4 επίπεδα:

- 1. Την εκπαιδευτική / διοικητική μονάδα
- 2. Τα κατά τόπους ΚΕΠΛΗΝΕΤ
- 3. Την υπηρεσία υποστήριξης χρηστών (Helpdesk) του ΠΣΔ
- 4. Τις Διαχειριστικές Ομάδες (Δ.Ο.) Λειτουργίας Δικτύου και Υπηρεσιών ΠΣΔ
- 5. Το ανώτερο επίπεδο υποστήριξης Τεχνικής Στήριξης (Τ/Σ) (EAITY)

Ο ρόλος κάθε επιπέδου υποστήριξης είναι ο εξής:

#### **1.** Εκπαιδευτική / διοικητική μονάδα:

- Διαχειρίζεται (μέσα από κατάλληλο περιβάλλον) τους λογαριασμούς της, των εκπαιδευτικών και μαθητών της ή των υπαλλήλων της.
- Υποστηρίζει το εργαστήριο ή/και τους υπολογιστές της μέσω του αντίστοιχου υπευθύνου που έχει οριστεί και με βάση τον εγκεκριμένο Κανονισμό Σχολικού Εργαστηρίου.
- Ενημερώνει το προσωπικό της (εκπαιδευτικούς ή υπαλλήλους) για τον τρόπο που λειτουργεί και παρέχεται η υποστήριξη από τα ΚΕΠΛΗΝΕΤ και το Helpdesk ΠΣΔ.

#### **2.** Κατά τόπους ΚΕΠΛΗΝΕΤ:

- Υποστηρίζει μέσω τηλεφώνου και με επιτόπιες επισκέψεις τον εξοπλισμό ΤΠΕ (PCs, Servers, Εκτυπωτές, Προβολικά, Scanners, κ.α.) των μονάδων.
- Υποστηρίζει, κυρίως με επιτόπιες επισκέψεις, το Δίκτυο Πρόσβασης του ΠΣΔ (δρομολογητής πρόσβασης, τυχόν ασύρματος δικτυακός εξοπλισμός, τηλεπικοινωνιακό κύκλωμα πρόσβασης, κ.α.).
- Υποστηρίζει, κυρίως με επιτόπιες επισκέψεις, το εσωτερικό δίκτυο (LAN) των μονάδων (δομημένη καλωδίωση, switch, hub κ.α.).
- Σε ειδικές περιπτώσεις υποστηρίζει, με επιτόπιες επισκέψεις, τον δικτυακό και τυχόν υπολογιστικό εξοπλισμό των Κόμβων του Δικτύου Διανομής του ΠΣΔ.

#### **3. Helpdesk ΠΔ:**

• Υποστηρίζει, μέσω τηλεφώνου, τις εκπαιδευτικές και διοικητικές μονάδες και γενικά τους τελικούς χρήστες του ΠΣΔ, για προβλήματα και αιτήματα χρήσης των υπηρεσιών του ΠΣΔ.

• Συμμετέχει στην παρακολούθηση καλής λειτουργίας του δικτύου και των υπηρεσιών του ΠΣΔ.

#### **4. Δ.Ο. Λειςξσογίαπ Δικςύξσ-Τπηοεριώμ:**

- Υποστηρίζουν την αδιάλειπτη και ομαλή λειτουργία του Δικτύου Διανομής ΠΣΔ.
- Υποστηρίζουν την αδιάλειπτη και ομαλή λειτουργία των υπηρεσιών του ΠΣΔ.

Στη συνέχεια περιγράφονται αναλυτικά οι εργασίες υποστήριξης με τις οποίες είναι επιφορτισμένα τα επίπεδα υποστήριξης 1, 2 και 3.

Οι εργασίες, η οργάνωση και ο τρόπος λειτουργίας των Δ.Ο. Λειτουργίας Δικτύου και Υπηρεσιών έχουν αποτυπωθεί σε άλλα κείμενα του ΠΣΔ και δεν αποτελούν αντικείμενο του παρόντος, πλην ορισμένων σημείων στα οποία αναφέρονται σαφώς στο παρόν κείμενο.

# <span id="page-4-0"></span>**2.** Εκπαιδευτική / διοικητική μονάδα

Στο περιβάλλον της εκπαιδευτικής / διοικητικής μονάδας διακρίνουμε τις ακόλουθες δραστηριότητες οι οποίες θα πρέπει να διεκπεραιώνονται απ' αυτή.

## <span id="page-4-1"></span>**2.1.** Διαχείριση Χρηστών

- 1. Δημιουργία και διαχείριση λογαριασμών μαθητών σύμφωνα με τα οριζόμενα στην σχετική εγκύκλιο (108176/Γ7/17.10.2006) ΥΠΕΠΘ.
- 2. Δημιουργία και διαχείριση λογαριασμών εκπαιδευτικών ή υπαλλήλων.
- 3. Δημιουργία και διαχείριση άλλων λογαριασμών για τις ανάγκες της μονάδας.

Σε περιπτώσεις αδυναμίας πραγματοποίησης των εργασιών 2 ή 3, η εκπαιδευτική / διοικητική μονάδα θα πρέπει να επικοινωνεί και να ζητά την βοήθεια του Helpdesk ΠΣΔ.

### <span id="page-4-2"></span>**2.2. Τπξρςήοινη ςωμ ρυξλικώμ εογαρςηοίωμ ή υπολογιστών**

Η υποστήριξη των εργαστηρίων αλλά και τυχόν επιπλέον εξοπλισμού ΤΠΕ που διαθέτει η μονάδα, θα πρέπει να γίνεται από τον αντίστοιχο υπεύθυνο που έχει ορίσει η μονάδα και σύμφωνα με τους σχετικούς κανονισμούς που αυτή χρησιμοποιεί (π.χ. υποστήριξη του Σχολικού Εργαστηρίου από τον Υπεύθυνο Εργαστηρίου σύμφωνα με τον σχετικό Κανονισμό ή υποστήριξη του εξοπλισμού της διοικητικής μονάδας από τον υπεύθυνο της μηχανογράφησης).

## <span id="page-4-3"></span>**2.3. Δμημέοωρη υοηρςώμ**

- Η μονάδα θα πρέπει να ενημερώνει η ίδια τους καθηγητές πληροφορικής της ή τους υπαλλήλους της για τις υπηρεσίες υποστήριξης που παρέχουν τα ΚΕΠΛΗΝΕΤ.
- $\bullet$ Η μονάδα θα πρέπει να ενημερώνει τους εκπαιδευτικούς ή τους υπαλλήλους της με το υλικό (π.χ. έντυπα οδηγιών και κανονισμοί) που αφορά τις ΤΠΕ και τις παρεχόμενες υπηρεσίες του ΠΣΔ, το οποίο λαμβάνει από το ΥΠΕΠΘ, τα ΚΕΠΛΗΝΕΤ και το ΠΣΔ.

# <span id="page-5-0"></span>**3. Κατά τόπους ΚΕΠΛΗΝΕΤ**

## <span id="page-5-1"></span>**3.1.** Εργασίες υποστήριξης

#### <span id="page-5-2"></span>**3.1.1. Γεμικά**

Η υποστήριξη παρέχεται ανάλογα με τις απαιτήσεις και την εκάστοτε κατηγορία προβλημάτων / αιτημάτων με τους ακόλουθους τρόπους:

- Τηλεφωνικά: η τηλεφωνική υποστήριξη των μονάδων παρέχεται από το τοπικό τους ΚΕΠΛΗΝΕΤ μέσω αριθμού τηλεφώνου που θα ανακοινώνεται και θα πρέπει να είναι γνωστός στις μονάδες.
- Επιτόπια: οι τεχνικοί των ΚΕΠΛΗΝΕΤ θα κάνουν επιτόπιες επισκέψεις στις υποστηριζόμενες μονάδες, όταν κάτι τέτοιο είτε απαιτηθεί για την λύση προβλήματος είτε από αίτημα κάποιας μονάδας είτε επειδή θα ζητηθεί από υψηλότερο επίπεδο υποστήριξης (π.χ. Helpdesk ΠΣΔ).

Στις επόμενες παραγράφους ακολουθεί η αναλυτική περιγραφή των εργασιών που θα επιτελούν τα ΚΕΠΛΗΝΕΤ για κάθε μία από τις κατηγορίες που αναφέρθηκαν στην Ενότητα 1.

#### <span id="page-5-3"></span>**3.1.2.** Υποστήριξη εξοπλισμού ΤΠΕ των μονάδων

#### **α)** Εργασίες:

- 1. Καταγραφή εξοπλισμού στο Κτηματολόγιο (μέσω του σχετικού περιβάλλοντος της Υπηρεσίας Κτηματολογίου).
- 2. Ρυθμίσεις για προστασία από ιούς και ενημέρωση των υπευθύνων για την προστασία των υπολογιστών τους από ιούς (π.χ. καθημερινό live-update του λογισμικού antivirus που χρησιμοποιούν).
- 3. Ενημέρωση των καθηγητών πληροφορικής για την ασφαλή χρήση του Διαδικτύου.

#### **β) Αιςήμαςα**:

- 1. Υποστήριξη στην προμήθεια και εγκατάσταση νέου εξοπλισμού.
- 2. Υποστήριξη στην εγκατάσταση Λογισμικού Συστήματος.
- 3. Υποστήριξη στην εγκατάσταση εφαρμογών.

#### **γ) Ποξβλήμαςα**:

1. Βλάβες υλικού σε σταθμούς εργασίας, εξυπηρετητές, εκτυπωτές, και λοιπά περιφερειακά.

- 2. Δυσλειτουργίες λογισμικού συστήματος και εφαρμογών στα υπολογιστικά συστήματα.
- 3. Προβλήματα από κακόβουλο λογισμικό και επιθέσεις (ιοί, worms, κλπ).
- 4. Προβλήματα στη χρήση των τηλεματικών υπηρεσιών του ΠΣΔ από τα εργαστήρια υπολογιστών.
- 5. Προβλήματα αποστολής e-mail λόγω εισαγωγής της μονάδας σε RBL λίστες (π.χ. ο server της μονάδας έχει μολυνθεί με ιό, οπότε η IP του έχει μπει σε RBL λίστα, οπότε απαιτείται έλεγχος του server και αποκατάσταση του από τους ιούς).

#### <span id="page-6-0"></span>3.1.3. Υποστήριξη εσωτερικού δικτύου (LAN) των μονάδων

#### **α) Αιςήμαςα**:

- 1. Καταγραφή και ανανέωση γενικών και δικτυακών στοιχείων μονάδων στη Βάση Σχολείων του ΠΣΔ.
- 2. Οδηγίες και κατευθύνσεις σε αιτήματα σχετικά με την προμήθεια υλικού επέκτασης του σχολικού LAN (δομημένη καλωδίωση, hub/switch/δρομολονητής κ.α).
- 3. Εκπλήρωση αιτημάτων και παροχή οδηγιών για τη ρύθμιση του γέου εργαστηρίου του σχολείου (π.χ. εργαστήριο με win2000, 1 server + 12 pc).
- 4. Αιτήματα που αφορούν την διασύνδεση επιπλέον υπολογιστών στο LAN των μονάδων καθώς και την επέκτασή του.

#### **β) Ποξβλήμαςα**:

- 1. Προβλήματα εσωτερικής καλωδίωσης του σχολείου και του σχετικού παθητικού εξοπλισμού (π.χ. βλάβη σε πρίζες δικτύου του σχολείου).
- 2. Προβλήματα που αφορούν το hub/switch που έχει εγκατασταθεί από το ΠΣΔ στη μονάδα (π.χ. δυσλειτουργία κάποιων θυρών του hub).
- 3. Προβλήματα στην διασύνδεση υπολονιστών εντός του LAN της μονάδας (π.χ. επικοινωνία μεταξύ των υπολογιστών, επικοινωνία των σταθμών εργασίας με τον server της μονάδας).
- 4. Αιτήματα που αφορούν τον έλεγχο συνδεσιμότητας μονάδων που λαμβάνουν εξοπλισμό από αυτόνομες χρηματοδοτήσεις (π.χ. χρηματοδοτήσεις Σχολικών Επιτροπών).

#### <span id="page-6-1"></span>3.1.4. Υποστήριξη Δικτύου Πρόσβασης του ΠΣΔ

Στην κατηγορία αυτή εντάσσονται τα αιτήματα και προβλήματα εκπαιδευτικών και διοικητικών μονάδων που αφορούν το Δίκτυο Πρόσβασης του ΠΣΔ.

#### **α) Αιςήμαςα**:

- 1. Για προδιαγραφές και υποδείξεις για αγορά δικτυακού εξοπλισμού (π.χ. δρομολογητή).
- 2. Διαμόρφωση (configuration) νέου δρομολογητή.

#### **β) Ποξβλήμαςα**:

- 1. Βλάβες στα τηλεπικοινωνιακά κυκλώματα πρόσβασης (ADSL/ISDN/PSTN, μισθωμένες γραμμές, κλπ) και επίλυσής τους σε συνεργασία με τον ΟΤΕ.
- 2. Προβλήματα που αφορούν το τερματικό ISDN (NetMod) ή το αναλογικό (PSTN) modem που έχει εγκατασταθεί από το ΠΣΔ στο σχολείο. Για την επίλυση θα υπάρχει, όταν απαιτείται, συνεργασία με το Helpdesk ΠΣΔ.
- 3. Βλάβες στο υλικό και λογισμικό των δρομολογητών.
- 4. Κατάχρηση πόρων δικτύου από σταθμούς εργασίας της μονάδας και αντιμετώπισή τους.

Η ικανοποίηση των παραπάνω αιτημάτων και η επίλυση των προβλημάτων θα γίνεται, όταν απαιτείται, σε συνεργασία με το αντίστοιχο Helpdesk ΠΣΔ.

#### **γ) Επιτόπιες εργασίες:**

Ειδικά όσον αφορά στις εργασίες που θα πρέπει να γίνονται σε περίπτωση που απαιτηθεί επιτόπια υποστήριξη για βλάβη στον δρομολογητή πρόσβασης της μονάδας, θα ακολουθείται η εξής διαδικασία:

- 1. Μετάβαση του τεχνικού στη μονάδα για τοπική διερεύνηση του προβλήματος.
- 2. Επιτόπου λύση του προβλήματος του εξοπλισμού δικτύου πρόσβασης, αν κάτι τέτοιο είναι δυνατόν (π.χ. με αλλαγή κάποιου καλωδίου, με αποκατάσταση προβλήματος παροχής ρεύματος, επανεκκινήσεις του εξοπλισμού κ.λ.π.).
- 3. Αποσύνδεση και παραλαβή του προβληματικού εξοπλισμού αν αποφανθεί ότι το πρόβλημα μπορεί να επιλυθεί στο γραφείο του.
- 4. Καταγραφή του τύπου του εξοπλισμού που εμφανίζει πρόβλημα (κατασκευαστής, μοντέλο, serial number κ.λ.π), για να δοθεί κλήση στην εταιρία που τον υποστηρίζει (εφόσον υπάρχει εγγύηση σε ισχύ).
- 5. Σε περίπτωση που έχει λήξει η εγγύηση, ο τεχνικός εγημερώνει το σχολείο ώστε να προβεί στην προμήθεια του ανταλλακτικού και όταν αυτό παραληφθεί επισκέπτεται το σχολείο εκ' νέου προκειμένου να το θέσει σε λειτουργία

#### <span id="page-8-0"></span>**3.1.5. Επικουρική υποστήριξη των Κόμβων του Δικτύου Διανομής του ΠΔ**

Οι τεχνικοί του ΚΕΠΛΗΝΕΤ θα κάνουν επιτόπιες επισκέψεις στους Κόμβους του Δικτύου Διανομής του ΠΣΔ, μετά από σχετικό αίτημα είτε του σχετικού Helpdesk ΠΣΔ ή της αρμόδιας Διαχειριστικής Οντότητας (Δ.Ο.). Οι περιπτώσεις που θα απαιτείται κάτι τέτοιο αφορούν πολύ απλές εργασίες που συνήθως απαιτούν μικρό χρονικό διάστημα για να γίνουν και δεν μπορούν να δικαιολογήσουν την επίσκεψη τεχνικών από κεντρικότερο επίπεδο υποστήριξης.

Οι εργασίες που θα επιτελούν αφορούν συντήρηση ή αντιμετώπιση βλάβης, και υπάρχει στενή συνεργασία και καθοδήγηση από τεχνικούς ανώτερου επιπέδου υποστήριξης.

### <span id="page-8-1"></span>**3.2. Πλαίσιο συνεργασίας μεταξύ ΚΕΠΛΗΝΕΤ και Helpdesk ΠΣΔ**

Τα ΚΕΠΛΗΝΕΤ θα συνεργάζονται με το Helpdesk ΠΣΔ για την επίλυση προβλημάτων και την ικανοποίηση αιτημάτων. Η συνεργασία αυτή συνίσταται σε:

- Αιτήματα ή προβλήματα που το ΚΕΠΛΗΝΕΤ προωθεί στο Helpdesk ΠΣΔ, τα οποία περιγράφονται με τις αντίστοιχες διαδικασίες παρακάτω.
- Αιτήματα ή προβλήματα που το ανώτερο επίπεδο υποστήριξης προωθεί στο ΚΕΠΛΗΝΕΤ, τα οποία περιγράφονται, με τις αντίστοιχες διαδικασίες, στην Ενότητα [4](#page-10-0), παρ. [4.4.](#page-12-2)

#### <span id="page-8-2"></span>**3.2.1. Ποξώθηρη αιςημάςωμ / ποξβλημάςωμ από ΚΔΠΛΗΝΔΣ ποξπ Helpdesk ΠΣΔ**

Σε περίπτωση που κάποιο πρόβλημα ή αίτημα δεν μπορεί να αντιμετωπιστεί από το ΚΕΠΛΗΝΕΤ προωθείται στο Helpdesk του ΠΣΔ. Η προώθηση του προβλήματος / αιτήματος γίνεται με σχετικό δελτίο βλάβης / αιτήματος. Το ΚΕΠΛΗΝΕΤ μπορεί να καταφύγει και στην τηλεφωνική επικοινωνία ή στην αποστολή e-mail.

Συγκεκριμένα προωθούνται στις υπηρεσίες Helpdesk του ΠΣΔ οι ακόλουθες κατηγορίες αιτημάτων και προβλημάτων.

#### **α) Αιςήμαςα**:

- 1. Προδιαγραφών δικτυακών συσκευών.
- 2. Αρχεία διαμόρφωσης (configurations) δικτυακών συσκευών.
- 3. Αιτήματα για ρυθμίσεις και παραμέτρους για συνδέσεις δικτύου.
- 4. Αιτήματα για ρυθμίσεις ή ενεργοποίηση υπηρεσιών.

#### **β) Ποξβλήμαςα**:

- 1. Προβλήματα που οφείλεται σε δυσλειτουργία της υπηρεσίας dialup ή του δρομολογητή του νομαρχιακού κόμβου ή του δικτύου.
- 2. Προβλήματα που αφορούν υπηρεσίες του ΠΣΔ και τη λειτουργία τους.
- 3. Προβλήματα υπηρεσιών που εντοπίστηκαν από το ΚΕΠΛΗΝΕΤ.

#### <span id="page-9-0"></span>**3.2.2. Διαδικαρία ποξώθηρηπ ςωμ αιςημάςωμ / ποξβλημάςωμ**

Ο τεχνικός του ΚΕΠΛΗΝΕΤ χειρίζεται ως ακολούθως κάθε αίτημα ή πρόβλημα που θα πρέπει να προωθηθεί στο Helpdesk του ΠΣΔ:

- 1. Καταγράφει ή προωθεί Δελτίο Αιτήματος (RT) ή Βλάβης (TT), το οποίο χρεώνεται στο Helpdesk του ΠΣΔ
- 2. Παρακολουθεί τα Δελτία Αιτήματος ή Βλάβης που ανοίχθηκαν προς το Helpdesk ΠΣΔ και ενημερώνει την μονάδα όταν το πρόβλημα επιλυθεί.

## <span id="page-9-1"></span>3.3. **Βλάβες Εξοπλισμού**

Ειδική αντιμετώπιση χρήζουν οι βλάβες εξοπλισμού οι οποίες απαιτούν ανταλλακτικά ή και αντικατάσταση ολόκληρης της συσκευής.

- 1. Για τις βλάβες εξοπλισμού ΤΠΕ που βρίσκονται σε εγγύηση δίνεται κλήση στην εταιρεία η οποία παρέχει την εγγύηση σύμφωνα με τα δεδομένα του κτηματολογίου (μοντέλο συσκευής, serial number).
- 2. Για βλάβες εξοπλισμού ΤΠΕ εκτός εγγύησης πρέπει, σε συνεργασία και με την αντίστοιχη εκπαιδευτική ή διοικητική μονάδα, να γίνεται προσπάθεια εξεύρεσης λύσης (π.χ. χρήση τυχόν υπάρχοντα εφεδρικού εξοπλισμού που διαθέτει το ΚΕΠΛΗΝΕΤ, διερεύνηση δυνατότητας αγοράς νέου, κλπ).
- 3. Για βλάβες που αφορούν δικτυακό εξοπλισμό που παρέχεται από το ΠΣΔ ζητείται αντικατάσταση του προβληματικού εξαρτήματος στα πλαίσια:
	- Υφισταμένων εγγυήσεων
	- Πιθανών συμβολαίων συντήρησης ή εφεδρικού εξοπλισμού που έχει το  $\bullet$ ΠΣΔ.

Το αίτημα διατυπώνεται με δελτίο βλάβης το οποίο προωθείται στο Helpdesk ΠΣΔ.

## <span id="page-10-0"></span>**4. Υπηρεσία υποστήριξης χρηστών (Helpdesk) ΠΣΔ**

## <span id="page-10-1"></span>**4.1.** Διεπαφή με τον χρήστη

Οι χρήστες του ΠΣΔ για την επίλυση προβλημάτων ή την ικανοποίηση αιτημάτων τους που αφορούν τη σύνδεση στο δίκτυο ή τη χρήση των υπηρεσιών του ΠΣΔ, μπορούν εξυπηρετούνται με τους εξής τρόπους:

- Από οδηγίες και FAQs που υπάρχουν στον δικτυακό τόπο [www.sch.gr/helpdesk](http://www.sch.gr/helpdesk)  $\bullet$
- Από πολυμεσικές οδηγίες (video streaming) που υπάρχουν στον ίδιο δικτυακό τόπο στην ενότητα «Οδηγίες».
- Μέσω τηλεφώνου: με χρήση του ενιαίου τηλεφωνικού αριθμού εξυπηρέτησης χρηστών 801.11.801.81 που δρομολογείται στα αντίστοιχα Helpdesk του ΠΣΔ.
- Μέσω e-mail: με αποστολή e-mail στην διεύθυνση helpdesk@<νομός>.sch.gr ή, εναλλακτικά, στην διεύθυνση [helpdesk@sch.gr.](mailto:helpdesk@sch.gr)
- Fax: με αποστολή fax, όταν για την ικανοποίηση του αιτήματος ή την επίλυση του προβλήματος απαιτείται πιστοποίηση της ταυτότητάς του (π.χ. στις περιπτώσεις αίτησης λογαριασμού, αλλαγής ή γνωστοποίησης προσωπικών στοιχείων πρόσβασης, αλλαγής άλλων στοιχείων όπως διόρθωση ειδικότητας, κ.α.). Οι σχετικοί αριθμοί fax βρίσκονται στην διεύθυνση [www.sch.gr/helpdesk.](http://www.sch.gr/helpdesk)
- E-mail με ψηφιακή υπογραφή: οι μονάδες μπορούν να στέλνουν αιτήματα για τα οποία απαιτείται πιστοποίηση ταυτότητας και με e-mail το οποίο θα είναι υπογραμμένο ψηφιακά.

## <span id="page-10-2"></span>**4.2. Δοξμξλόγηρη αιςημάςωμ**

Η δρομολόγηση των αιτημάτων προς την υπηρεσία υποστήριξης χρηστών (Helpdesk) ΠΣΔ γίνεται με τους παρακάτω τρόπους:

- **Τηλεφωνικά αιτήματα:** Ο αριθμός 801.11.801.81 δρομολογείται όπως μέχρι σήμερα στο υπεύθυνο Helpdesk ΠΣΔ κάθε περιοχής.
- **Web Φόρμα:** Η δρομολόγηση των αιτημάτων που κατατίθενται μέσω της φόρμας αναφοράς προβλήματος για συγκεκριμένη κεντρική υπηρεσία δρομολογούνται στην αρμόδια για την υπηρεσία ΚΕΔΟ (η αντιστοίχιση μεταξύ ΚΕΔΟ και υπηρεσιών δίνεται στην ενότητα 6 του παρόντος).
- **Αιςήμαςα e-mail:** 
	- ο Με βάση τα χαρακτηριστικά του χρήστη για τους χρήστες με e-mail @sch.gr.
	- o Aπό το προσωπικό του ΠΣΔ για τα υπόλοιπα αιτήματα

Για αιτήματα που δεν έχουν σχέση με θέματα υποστήριξης χρηστών δίνεται τυποποιημένη απάντηση και δεν αναλαμβάνεται χειρισμός του θέματος.

## <span id="page-11-0"></span>**4.3.** Παρεχόμενη υποστήριξη

Η υποστήριξη που παρέχεται από τα Helpdesk ΠΣΔ διακρίνεται στις εξής κατηγορίες:

- 1. Υποστήριξη του τελικού χρήστη για υπηρεσίες του ΠΣΔ.
- 2. Υποστήριξη των ΚΕΠΛΗΝΕΤ σε θέματα ΠΣΔ.
- 3. Παρακολούθηση καλής λειτουργίας δικτύου και υπηρεσιών.

#### <span id="page-11-1"></span>**4.3.1.** Υποστήριξη του τελικού χρήστη για υπηρεσίες του ΠΣΔ

Η τηλεφωνική υποστήριξη που παρέχεται από το Helpdesk ΠΣΔ αφορά:

- 1. Το Δίκτυο και τις Υπηρεσίες του Πανελληνίου Σχολικού Δικτύου.
- 2. Αναφορές προβλημάτων και παρατηρήσεις.

Το helpdesk ΠΣΔ δεν χειρίζεται θέματα που αφορούν το δίκτυο πρόσβασης και τον εξοπλισμό ΤΠΕ της μονάδας, για τα οποία παραπέμπει τον χρήση στο ΚΕΠΛΗΝΕΤ της περιοχής του.

Η υπηρεσία παρέχεται με όλους τους τρόπους που αναφέρονται στην παρ. [4.1](#page-10-1) και αφορά όλες τις παρεχόμενες υπηρεσίες.

Συγκεκριμένα, η υποστήριξη περιλαμβάνει την εκπλήρωση των ακόλουθων ενεργειών:

- 1. Δημιουργία ή τροποποίηση λογαριασμών χρηστών, μέσω του περιβάλλοντος διαχείρισης χρηστών, μετά από αίτημα ή αναφορά προβλήματος από τη μονάδα ή το χρήστη.
- 2. Επίλυση προβλημάτων που οφείλονται στον λογαριασμό που χρησιμοποιεί ο χρήστης για πρόσβαση στο δίκτυο και τις υπηρεσίες (π.χ. όταν κάποιος χρήστης έχει ξεχάσει τον κωδικό του, όταν ο λογαριασμός χρήστη έχει κλειδωθεί για κάποιους λόγους κ.α.).
- 3. Προβλήματα και αιτήματα μεμονωμένων χρηστών του ΠΣΔ σχετικά με πρόσβαση στο δίκτυο και χρήση των τηλεματικών υπηρεσιών.
- 4. Οδηγίες χρήσης υπηρεσιών (π.χ. e-mail, φιλοξενία ιστοσελίδων και βάσεων δεδομένων, κ.α.).
- 5. Ενημέρωση χρηστών για καλή χρήση των υπηρεσιών του ΠΣΔ και λήψη μέτρων σε περίπτωση κατάχρησης.
- 6. Ενημέρωση χρηστών για δυσλειτουργίες ή προγραμματισμένες διακοπές του δικτύου και των υπηρεσιών.
- 7. Δρομολόγηση της αναφοράς προβλήματος στην αντίστοιχη Δ.Ο. όταν διαπιστωθεί ότι το πρόβλημα εντοπίζεται στη λειτουργία του δικτύου ή κάποιας υπηρεσίας.

#### <span id="page-12-0"></span>**4.3.2.** Υποστήριξη των ΚΕΠΛΗΝΕΤ

Αρμοδιότητα του Helpdesk ΠΣΔ είναι και η παροχή τεχνικής βοήθειας στα ΚΕΠΛΗΝΕΤ για προβλήματα που αφορούν την υποστήριξη του δικτύου πρόσβασης και την υποστήριξη των τηλεματικών υπηρεσιών του ΠΣΔ. Αναλυτικότερα, περιλαμβάνονται οι ακόλουθες εργασίες:

- 1. Εξυπηρέτηση προβλημάτων και αιτημάτων που αναφέρει το ΚΕΠΛΗΝΕΤ σύμφωνα με όσα αναφέρονται στην Ενότητα [3,](#page-5-0) παρ. [3.2,](#page-8-1) [3.3.](#page-9-1)
- 2. Κατασταλτικές ενέργειες στο δίκτυο πρόσβασης, εφόσον εντοπιστεί δυσλειτουργία, ενημερώνοντας το αντίστοιχο ΚΕΠΛΗΝΕΤ.
- 3. Ενημέρωση του ΚΕΠΛΗΝΕΤ για προγραμματισμένες διακοπές στο δίκτυο ή τις υπηρεσίες του.

#### <span id="page-12-1"></span>**4.3.3. Παρακολούθηση καλής λειτουργίας δικτύου και υπηρεσιών**

Η παρακολούθηση καλής λειτουργίας δικτύου και υπηρεσιών περιλαμβάνει:

- 1. Παρακολούθηση υπηρεσιών μέσω των εργαλείων που διαθέτει το ΠΣΔ.
- 2. Παρακολούθηση των διαγραμμάτων αποτύπωσης της κίνησης του δικτύου (MRTGs).
- 3. Προληπτική παρακολούθηση της εύρυθμης λειτουργίας του δικτύου πρόσβασης.
- 4. Προληπτική παρακολούθηση ορθής λειτουργίας τηλεματικών υπηρεσιών.

Για προβλήματα που διαπιστώνεται ότι οφείλονται σε δυσλειτουργία μιας τηλεματικής υπηρεσίας ή του δικτύου διανομής, γίνεται προώθηση του προβλήματος στη Δ.Ο. που είναι υπεύθυνη για την λειτουργία της υπηρεσίας ή του δικτύου, με δημιουργία και παρακολούθηση σχετικών δελτίων βλάβης.

### <span id="page-12-2"></span>**4.4. Ποξώθηρη αιςημάςωμ / ποξβλημάςωμ ποξπ ςα ΚΕΠΛΗΝΕΤ**

#### <span id="page-12-3"></span>**4.4.1. Αιςήμαςα / ποξβλήμαςα μξμάδωμ**

Οι εκπαιδευτικές / διοικητικές μονάδες ενημερώνονται ότι για αιτήματα ή προβλήματα που αφορούν σε:

- **-** Εξοπλισμό ΤΠΕ, και
- Επιτόπια υποστήριξη

θα πρέπει να απευθύνονται άμεσα στο οικείο ΚΕΠΛΗΝΕΤ.

Αν παρόλα αυτά φθάσει (από μια μονάδα) στο Helpdesk ΠΣΔ αίτημα ή πρόβλημα που ανήκει στις πιο πάνω κατηγορίες και δεν είναι της ευθύνης του, τότε γίνεται προώθησή του στο οικείο ΚΕΠΛΗΝΕΤ.

Σε περίπτωση που η μονάδα υποβάλλει αίτημα ή αναφέρει πρόβλημα στο Helpdesk ΠΣΔ, είτε μέσω τηλεφώνου είτε μέσω email είτε μέσω καταγραφής από την σχετική τόομα:

- 1. Καταγράφεται και προωθείται στο τοπικό ΚΕΠΛΗΝΕΤ.
- 2. Η μονάδα ενημερώνεται από το πληροφοριακό σύστημα με e-mail για το αίτημα της.
- 3. Η μονάδα μέσω του ΠΣ Helpdesk [\(http://helpdesk.sch.gr\)](http://helpdesk.sch.gr/) μπορεί να ενημερώνεται για την εξέλιξη του αιτήματός της.

#### <span id="page-13-0"></span>**4.4.2.** Αιτήματα προς τα ΚΕΠΛΗΝΕΤ για αντιμετώπιση βλαβών

Στην κατηγορία αυτή υπάγονται οι περιπτώσεις που το Helpdesk ΠΣΔ ή οι Δ.Ο. ΠΣΔ διαπιστώσουν:

- 1. Δυσλειτουργία στο δίκτυο πρόσβασης.
- 2. Δυσλειτουργίες στο εσωτερικό δίκτυο ή τα υπολογιστικά συστήματα των μονάδων όπως:
	- Κατάχρηση πόρων
	- Κακή δικτυακή συμπεριφορά
	- Εκπομπή ιών

#### <span id="page-13-1"></span>**4.4.3. Αιτήματα προς ΚΕΠΛΗΝΕΤ για εργασίες στους Κόμβους του** Δικτύου Διανομής

Η υποστήριξη της κεντρικής υποδομής του ΠΣΔ αφορά στις ειδικές περιπτώσεις που απαιτείται επίσκεψη στους κόμβους του ΠΣΔ για εργασίες συντήρησης ή αντιμετώπισης βλάβης σύμφωνα με τις οδηνίες της αρμόδιας Δ.Ο.

Οι εργασίες θα γίνονται πάντα υπό την εποπτεία της αρμόδιας Δ.Ο., και περιλαμβάνουν:

- 1. Εργασίες συντήρησης και προληπτικού ελέγχου στους κόμβους του ΠΣΔ.
- 2. Πραγματοποίηση αναβαθμίσεων ή συνδέσεων.
- 3. Αντιμετώπιση προβλημάτων.
- 4. Αντικατάσταση προβληματικού εξαρτήματος σύμφωνα με τις οδηνίες του υπεύθυνου φορέα και ανταλλακτικό που θα αποστέλλεται απ' αυτόν.

## <span id="page-14-0"></span>**5. Ανώτερο επίπεδο υποστήριξης Τεχνικής Στήριξης**

Το ανώτερο επίπεδο υποστήριξης ενισχύει τα ΚΕΠΛΗΝΕΤ στην υποστήριξη των σχολικών και διοικητικών μονάδων και παρέχεται από το ΕΑ-ΙΤΥ. Για το σκοπό αυτό:

- 1. Συνδράμει το προσωπικό των ΚΕ.ΠΛΗ.ΝΕ.Τ. με έκδοση τεχνικών οδηγιών εγκατάστασης και διαχείρισης εξοπλισμού πληροφοριακών συστημάτων και σχετικών τεχνολογικών ενημερώσεων και ανακοινώσεων, που θα αναρτούνται στον Ενημερωτικό Κόμβο [http://ts.sch.gr](http://ts.sch.gr/), θα συζητούνται στο θέμα «Τεχνική Στήριξη» της υπηρεσίας «Συζητήσεις» του ΠΣΔ ή θα αποστέλλονται με το ηλεκτρονικό ταχυδρομείο.
- 2. Παρακολουθεί τη διεκπεραίωση των δελτίων του ΠΣ Helpdesk τόσο ως προς το αντικείμενο, όσο και με στατιστικά, ώστε να διαπιστώνεται η εύρυθμη και αποτελεσματική παροχή Τεχνικής Στήριξης στα Σχολικά Εργαστήρια Πληροφορικής και προτείνει ενέργειες τόσο για τα δελτία των οποίων η διεκπεραίωση καθυστερεί όσο και για δελτία που δεν αντιμετωπίζονται με κατάλληλο τρόπο.
- 3. Συνεργάζεται με τη ΔΣΕΠΕΔ/Τμήμα ΣΤ' Μελετών για υποβολή προτάσεων Βελτίωσης της απόδοσης του μηχανισμού της Τεχνικής Στήριξης, με τον εντοπισμό των προβλημάτων που εμφανίζονται συχνά ή που παραμένουν αδρανή για μεγάλο χρονικό διάστημα και την από κοινού υποβολή προτάσεων αντιμετώπισής τους.
- 4. Οι Υπεύθυνοι και Τεχνικοί Υπεύθυνοι ΠΛΗΝΕΤ, καταγράφουν τεχνολογικά ζητήματα των σχολικών εργαστηρίων στο θέμα «Τεχνική Στήριξη» της υπηρεσίας «Συζητήσεις», ώστε να κοινοποιούν στο ανώτερο επίπεδο υποστήριξης και στην κοινότητα των ΠΛΗΝΕΤ, τα προβλήματα που αντιμετωπίζουν και με τον τρόπο αυτό να διαχέεται η ενημέρωση και να λαμβάνεται η απαραίτητη υποστήριξη.

# <span id="page-15-0"></span>**6. Κατάλογος Διαχειριστικών Οντοτήτων**

- ΚΔΔΟ: CERT/Abuse [ΑΠΘ]
- ΚΕΔΟ: Datacenters (EAITY)
- ΚΕΔΟ: Directory Sever [ΕΜΠ]
- ΚΕΔΟ: E-mail [EAITY]
- ΚΔΔΟ: Flows [ΠΙ]
- ΚΕΔΟ: GIS [ΕΚΠΑ]
- ΚΕΔΟ: Hostmaster/DNS [EAITY]
- ΚΔΔΟ: IP Call Centre [ΠΚ]
- ΚΕΔΟ: ΡΚΙ Πιστοποιητικά-Υπογραφές [ΔΚΠΑ]
- ΚΔΔΟ: Video/Vod [ΠΚ]
- ΚΕΔΟ: VoIP [ΠΚ]
- ΚΕΔΟ: Web Mail [TEIA]
- ΚΕΔΟ: Βάση Δεδομένων Σχολείων [ΠΑ]
- ΚΕΔΟ: Διαχείριση Χρηστών [ΕΑΙΤΥ]
- ΚΕΔΟ: Διευθυνσιοδότηση IP [ΠΑ]
- ΚΕΔΟ: Δικτύου Διανομής [ΕΑΙΤΥ]
- ΚΕΔΟ: Δικτύου Πρόσβασης [ΕΜΠ]
- ΚΕΔΟ: Έλεγχος Πρόσβασης Proxy/Filtering [ΕΜΠ]
- ΚΕΔΟ: Εργαλείο Router Admin [ΕΚΠΑ]
- ΚΕΔΟ: Ηλεκτρονική Διαχείριση Τάξης (e-τάξη) [ΕΚΠΑ]
- ΚΕΔΟ: Κτηματολόγιο ΠΣΔ [ΕΚΠΑ]
- ΚΕΔΟ: Πιστοποίηση/Εξουσιοδότηση [ΔΜΠ]
- ΚΕΔΟ: Προσωπικός Χώρος Αρχείων (Web File Manager) [TEIA]
- ΚΕΔΟ: ΠΣ Helpdesk [EAITY-TEIA]
- ΚΕΔΟ: ΠΣ SLA ΓΑΠΘΙ
- ΚΕΔΟ: Πύλη ΠΣΔ [ΕΑΙΤΥ]
- ΚΕΔΟ: Συνομιλία Chat / IM / news  $[TEI\Theta]$
- ΚΕΔΟ: Σχολικό Εργαστήριο [ΕΑΙΤΥ]
- ΚΕΔΟ: Τηλ. Κύκλωμα Μονάδας [EAITY]
- ΚΕΔΟ: Τηλεεκπαίδευση [ΠΑΜΑ]
- ΚΕΔΟ: ΥΠ.Ε.Π.Θ
- ΚΕΔΟ: Υπηρεσίες φιλοξενίας Web [ΠΘ]
- ΠΛΗΝΕΤ
- ΑΠΘ = Αριστοτέλειο Πανεπιστήμιο Θεσσαλονίκης
- ΑΠΘ = Αριστοτέλειο Πανεπιστήμιο Θεσσαλονίκης
- ΔΠΘ = Δημοκρίτειο Πανεπιστήμιο Θράκης
- ΕΚΠΑ = Εθνικό Καποδιστριακό Πανεπιστήμιο Αθηνών
- ΕΜΠ = Εθνικό Μετσόβιο Πολυτεχνείο
- ΕΑΙΤΥ = Ερευνητικό Ακαδημαϊκό Ινστιτούτο Τεχνολογίας Υπολογιστών
- ΠΑ = Πανεπιστήμιο Αιγαίου
- ΠΘ = Πανεπιστήμιο Θεσσαλίας
- ΠΙ = Πανεπιστήμιο Ιωαννίνων
- ΠΚ = Πανεπιστήμιο Κρήτης
- ΠΑΜΑ = Πανεπιστήμιο Μακεδονίας
- ΤΕΙΑ = ΤΕΙ Αθήνας
- ΤΕΙΘ = ΤΕΙ Θεσσαλονίκης

7. Δομή υποστήριξης υποδομών ΤΠΕ σχολείων και χρηστών ΠΣΔ

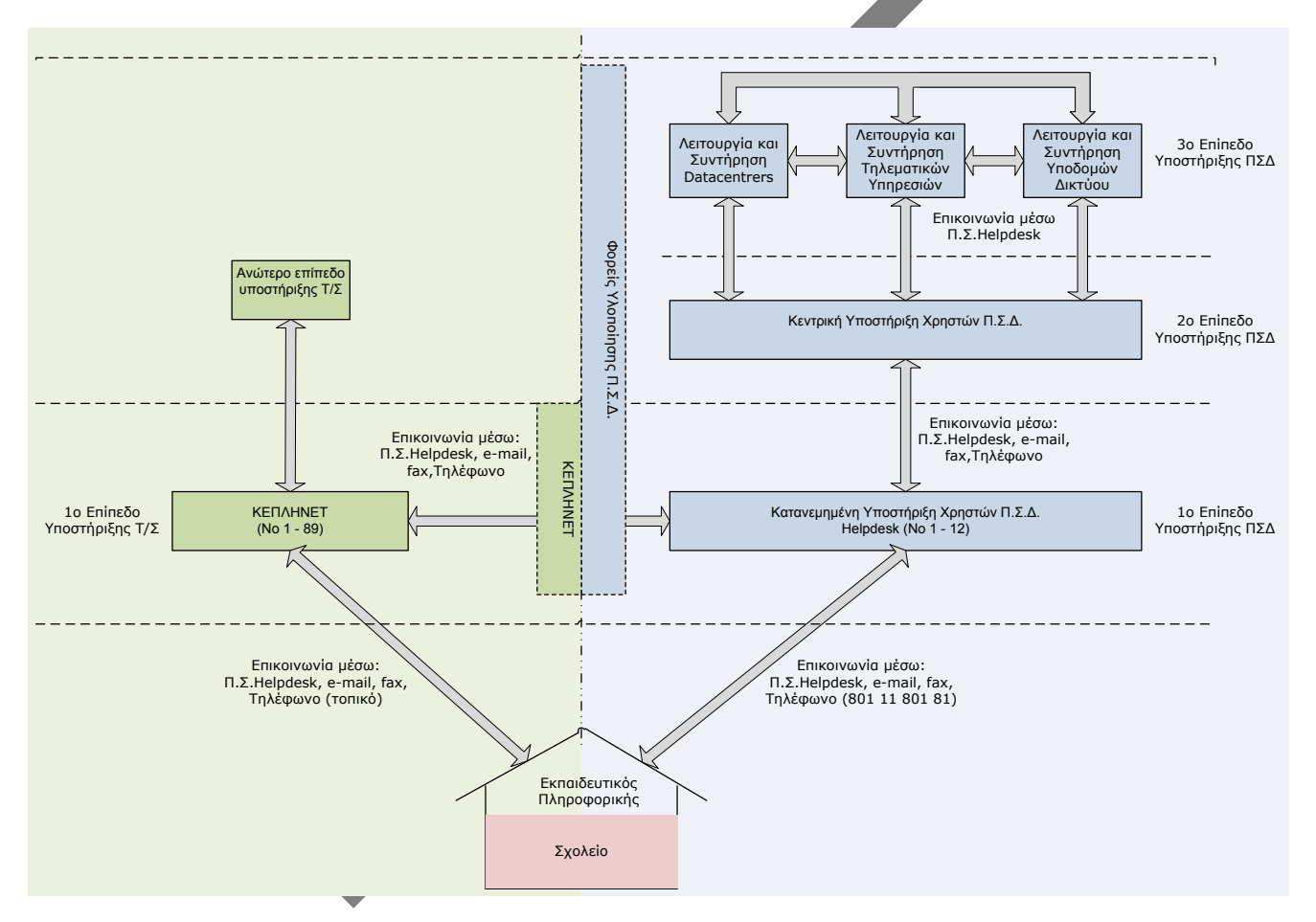

<span id="page-16-0"></span>Σχεδιάγραμμα 1. Διάγραμμα λειτουργίας δομών υποστήριξης υποδομών ΤΠΕ Σχολείων και χρηστών ΠΣΔ